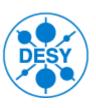

# SAVE & RESTORE

Status & Demonstration

# Agenda

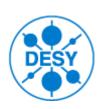

- Introduction
- Discussion
- Demonstration

## Save and Restore: Objectives

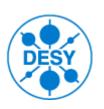

- SAVE: ability to backup the current values of the control system data points
- EDIT: ability to adjust these values
- RESTORE: ability to set them back to the control system
- REPORT: ability to check the status of save/restore operations

### Java DOOCS Client

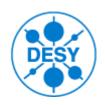

- Successor of the old "Save&Restore" tool (Solaris based) AND it is capable to:
  - export/import configurations from old "Save&Restore" tool
  - browse the address space of any DOOCS server
  - monitor DOOCS data points (so called "DOOCS properties")
  - Create/edit/save/open list of data points
  - search data points by various criteria (by name, type, etc.)
  - dump current values into text file
  - provides cut/copy/paste operations
- Available at Java WebStart:

https://www-zeuthen.desy.de/pitz/apps/jaws/jdclient/jdclient.jnlp

- And via command line (on Linux hosts):
  - > jdclient

### Java DOOCS Client

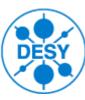

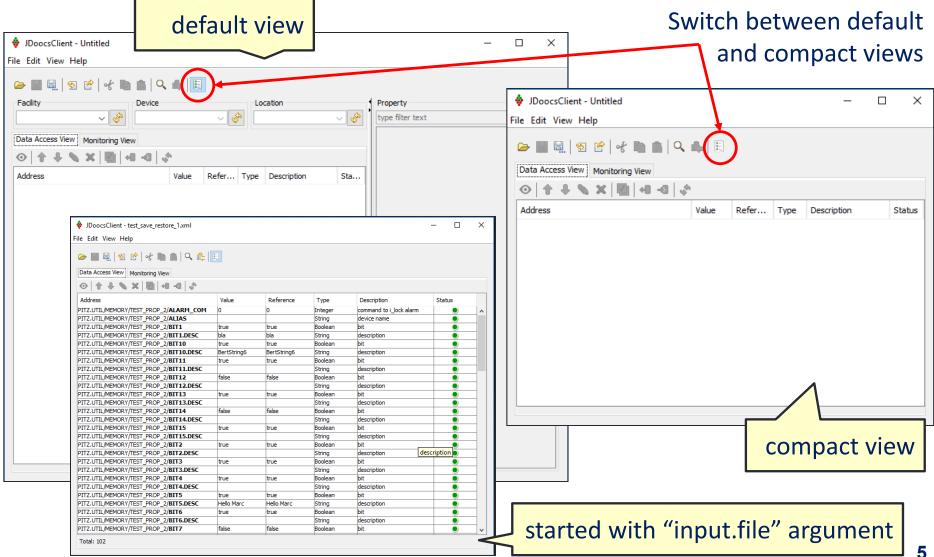

## jdclient: save/open configuration

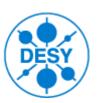

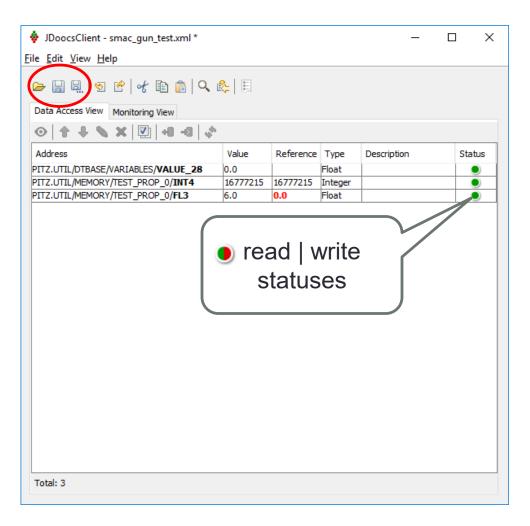

Each data point contains:

- current value monitored
- reference value –
  saved/loaded

**Save operation:** persists list of the data points into XML configuration file (with the "reference" values only)

**Open operation:** loads the list of the data points from the configuration files.

## jdclient: edit

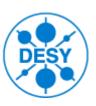

#### **Edit operation:**

- updates selected current value (overwrites it on the server)
- changes reference value (by save operation, updates them in the configuration file)

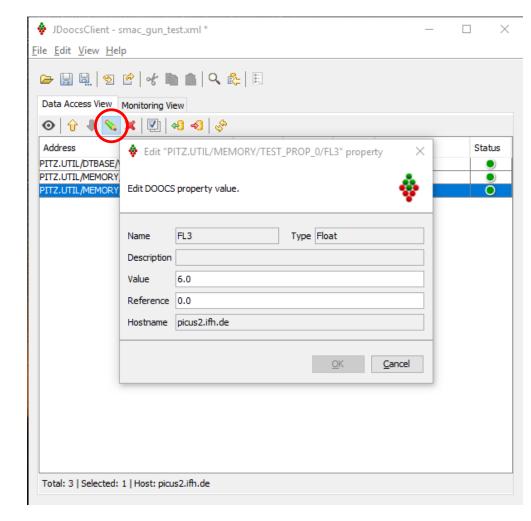

## jdclient: save values

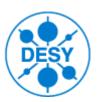

#### Set current to reference:

 copies selected current values to the reference values (and then, by save operation, updates them in the configuration file)

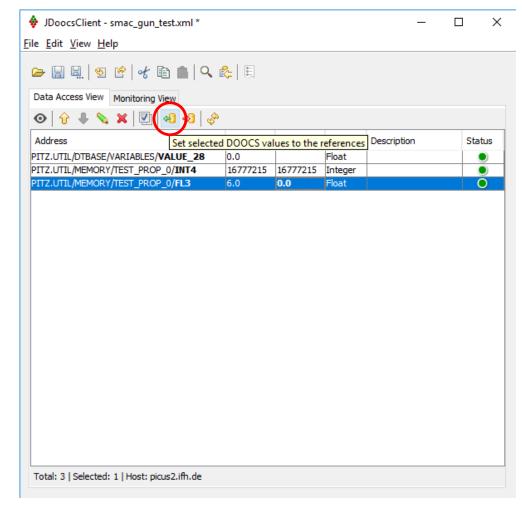

## jdclient: restore values

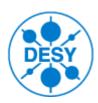

#### **Set reference to current:**

 copies selected reference values to the current values (overwrites them on the server)

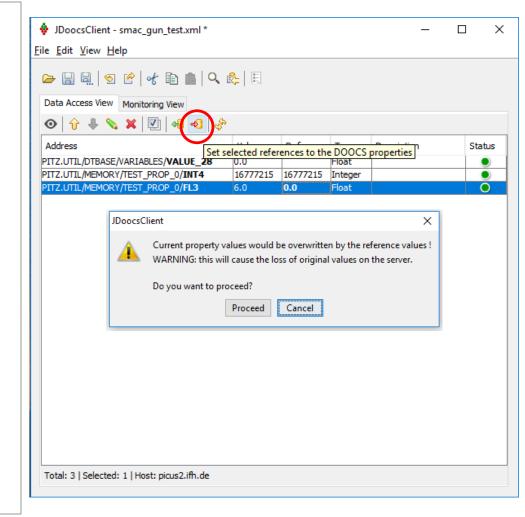

## jdclient: search

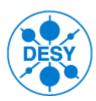

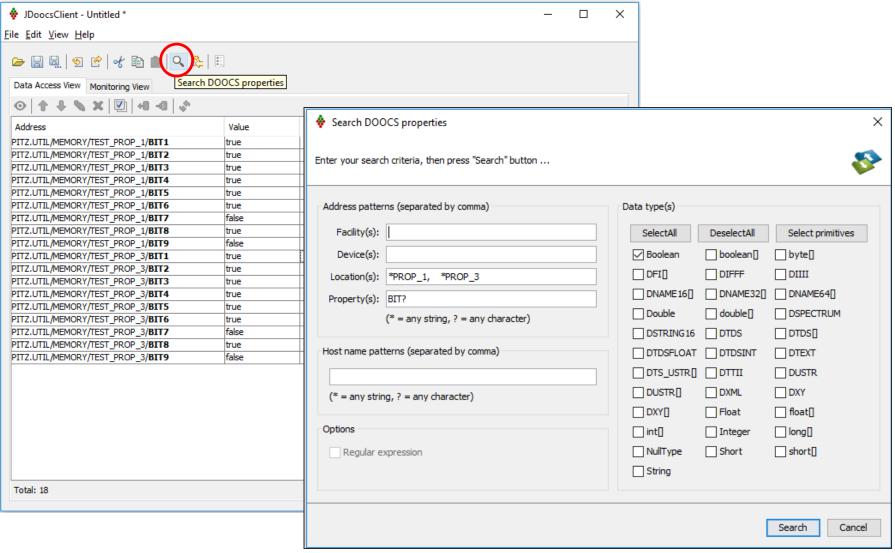

## jdclient: dump

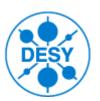

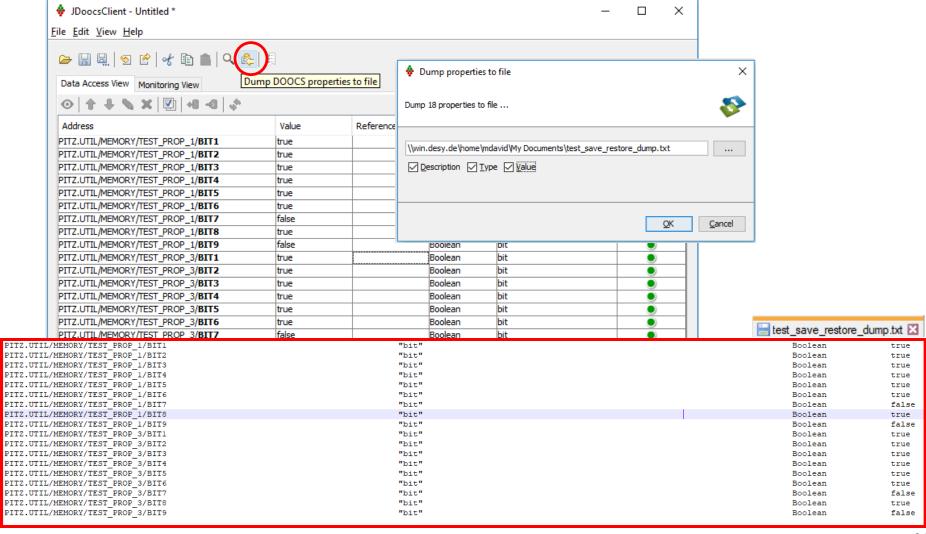

## jdclient: dump

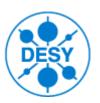

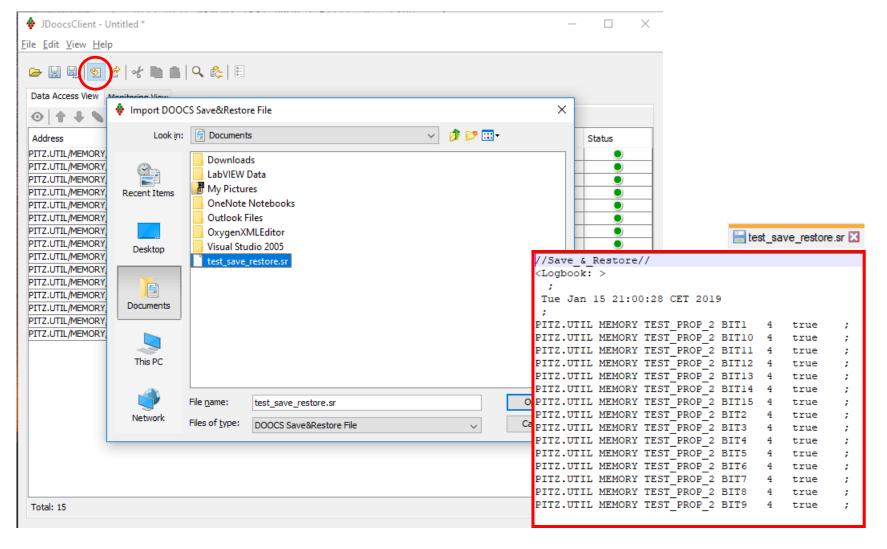

### Discussion: Save and Restore

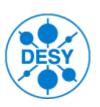

- **SAVE:** ability to persist the current values of the control system **data points**
- **EDIT:** ability to edit these values
- Supports DOOCS data points (properties) only
- Supports primitive data types only (boolean, int, float, string, etc.)

### Discussion: Save and Restore

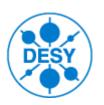

- RESTORE: ability to apply them to the current values
- REPORT: ability to check the status of restore operation
- w/o retrying procedure (e.g. in case of failure, try to retry a command)
- w/o ordering
- w/o condition handling (e.g. do not set A property until B is equal to some value)
- w/o validation procedure (e.g. check whether value is really applied)
- w/o delayed validation (e.g. waiting until readback value reached setpoint value)
- w/o reporting

### Discussion: Save and Restore

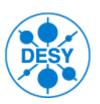

#### Possible solutions:

- Extend/improve JDoocsClient with some (relative simple to implement) features like ordering, reporting... ?
- Use "Sequencer" from DESY HH?
- Design and develop completely new tool (w/o GUI) from scratch, based on (build) automation tools like Gradle, maven, Jenkins etc.?
- Scripting environment? Templates? In Groovy, Kotlin, Jpython, etc.. ?

We need to understand and describe:

- requirements specifications
- use cases

### Demonstration JDoocsClient

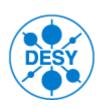

#### **Create list of properties**

- By browsing the DOOCS address namespace
- By "search"
- Import from old save&restore file
- With "copy and paste"

#### Demonstration JDoocsClient

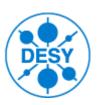

- 1. Save current values as reference values
- 2. Open saved configuration
- 3. Restore values from reference values
- 4. Compare current and reference values
- 5. Start jdclient with "input.file" argument